```
#include <stdio.h
>
char \starc[] = {
    "ENTER",
    "NEW",
    "POINT",
    "FIRST"
};
char **cp[] = { c+3, c+2, c+1, c
};
char ***cpp = cp;
int main(void) {
    printf("%s", **++cpp );
    printf("%s ", *--*++cpp+3 );
    printf("%s", *cpp
[
-2]+3 );
    printf("8s\n'n", cpp[-1][-1]+1);return(0);
```
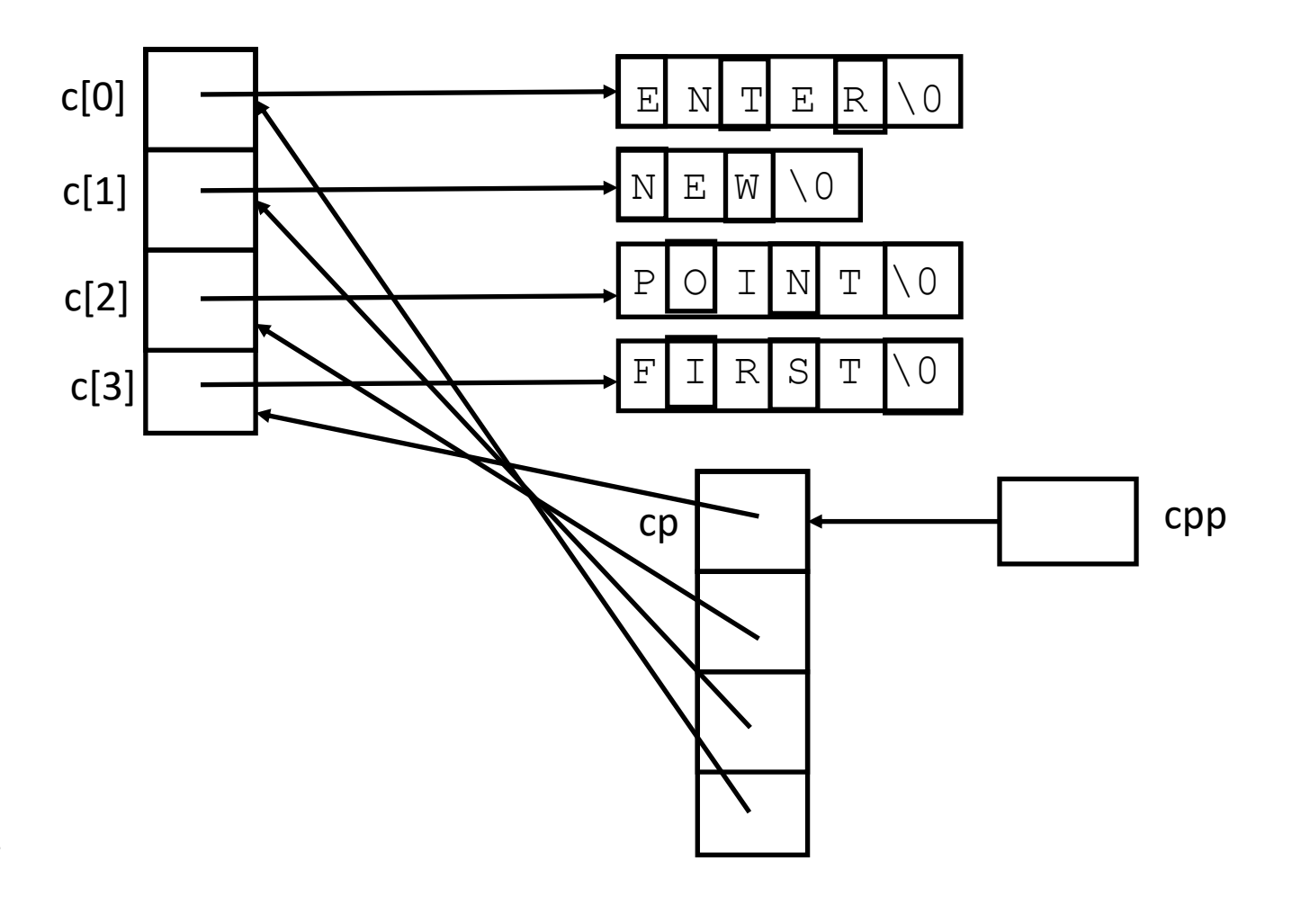

```
#include <stdio.h
>
char \starc[] = {
    "ENTER",
    "NEW",
    "POINT",
    "FIRST"
};
char **cp[] = { c+3, c+2, c+1, c
};
char ***cpp = cp;
int main(void) {
    printf("%s", **++cpp );
    printf("%s ", *--*++cpp+3 );
    printf("%s", *cpp
[
-2]+3 );
    printf("8s\n'n", cpp[-1][-1]+1);return(0);
```
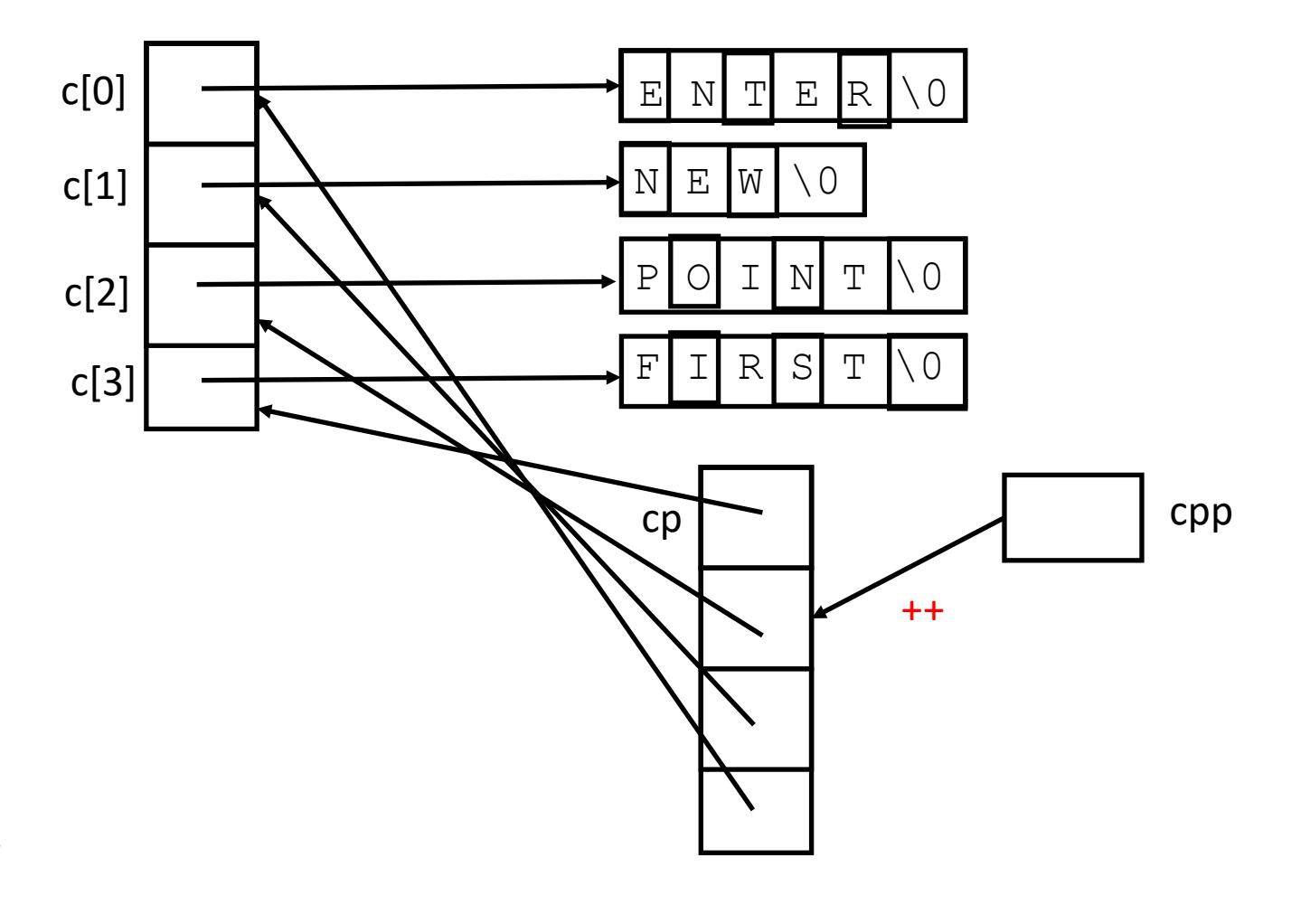

```
#include <stdio.h
>
char \starc[] = {
    "ENTER",
    "NEW",
    "POINT",
    "FIRST"
};
char **cp[] = { c+3, c+2, c+1, c
};
char ***cpp = cp;
int main(void) {
    printf("%s", **++cpp );
    printf("%s ", *--*++cpp+3 );
    printf("%s", *cpp
[
-2]+3 );
    printf("8s\n'n", cpp[-1][-1]+1);return(0);
```
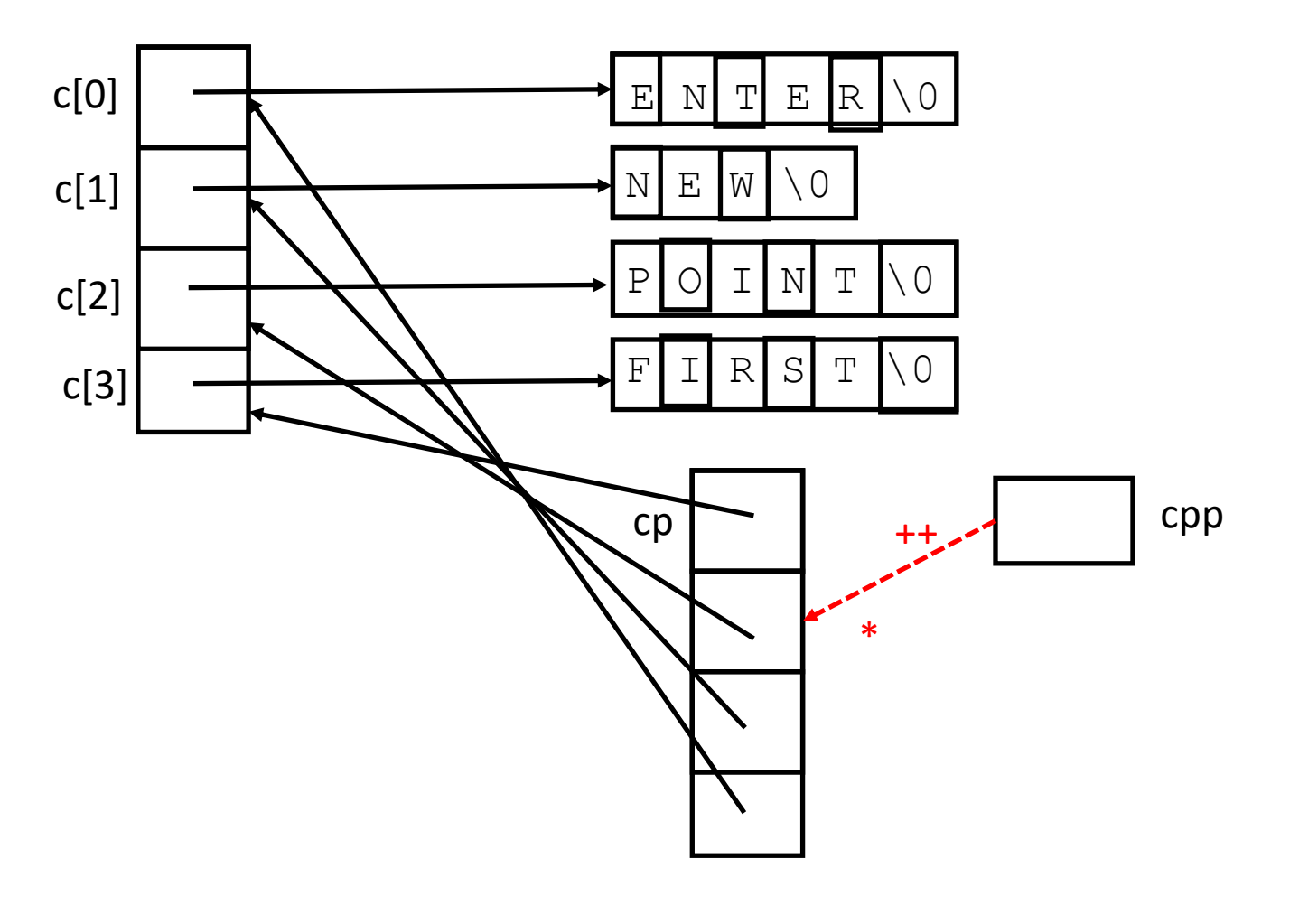

```
#include <stdio.h
>
char \starc[] = {
    "ENTER",
    "NEW",
    "POINT",
    "FIRST"
};
char **cp[] = { c+3, c+2, c+1, c
};
char ***cpp = cp;
int main(void) {
    printf("%s", **++cpp );
    printf("%s ", *--*++cpp+3 );
    printf("%s", *cpp
[
-2]+3 );
    printf("8s\n'n", cpp[-1][-1]+1);return(0);
```
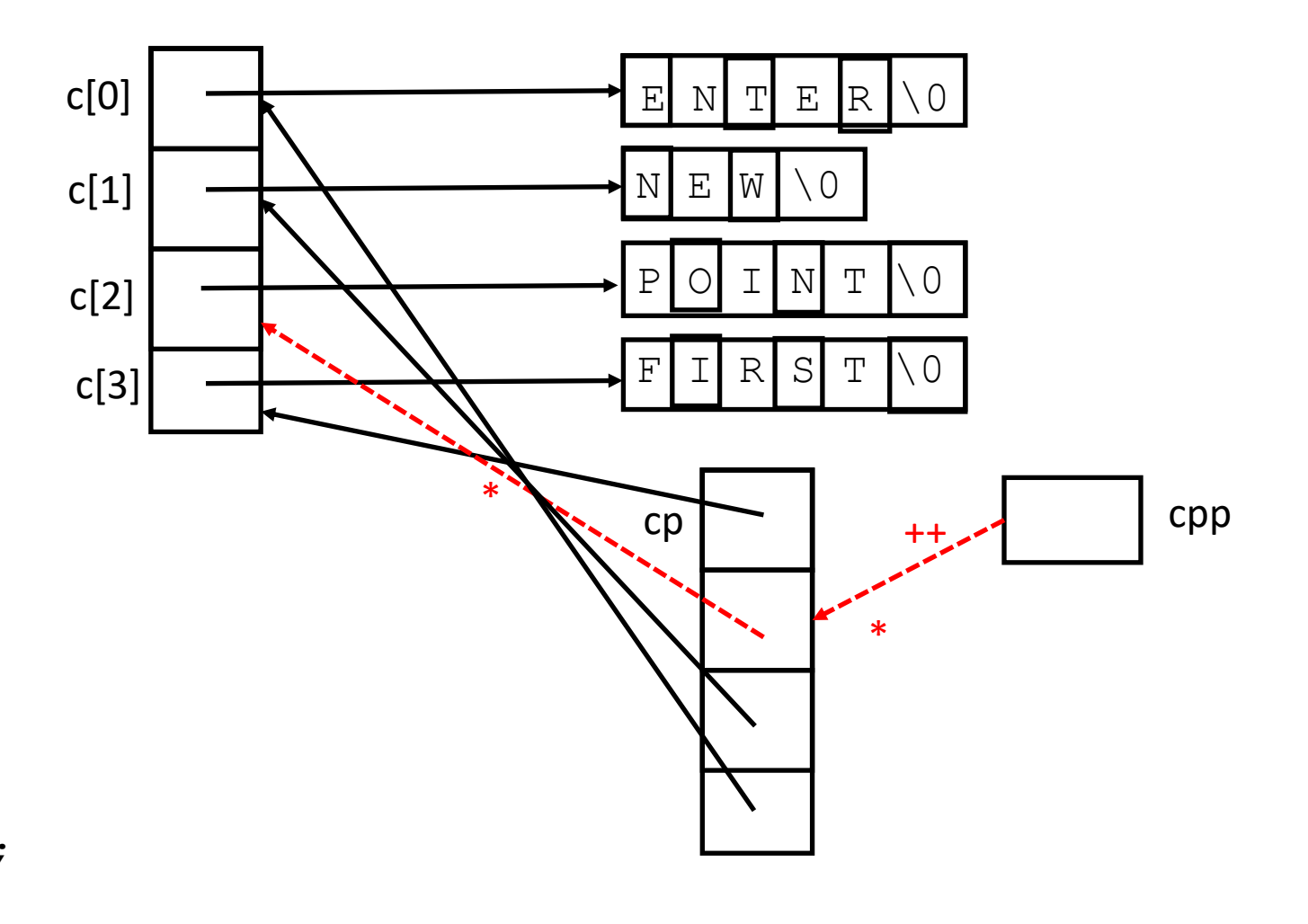

```
#include <stdio.h
>
char \star c[] = {
    "ENTER",
    "NEW",
    "POINT",
    "FIRST"
};
char **cp[] = { c+3, c+2, c+1, c
};
char ***cpp = cp;
int main(void) {
    printf("%s", **++cpp );
    printf("%s ", *--*++cpp+3 );
    printf("%s", *cpp
[
-2]+3 );
    printf("8s\n'n", cpp[-1][-1]+1);return(0);
```
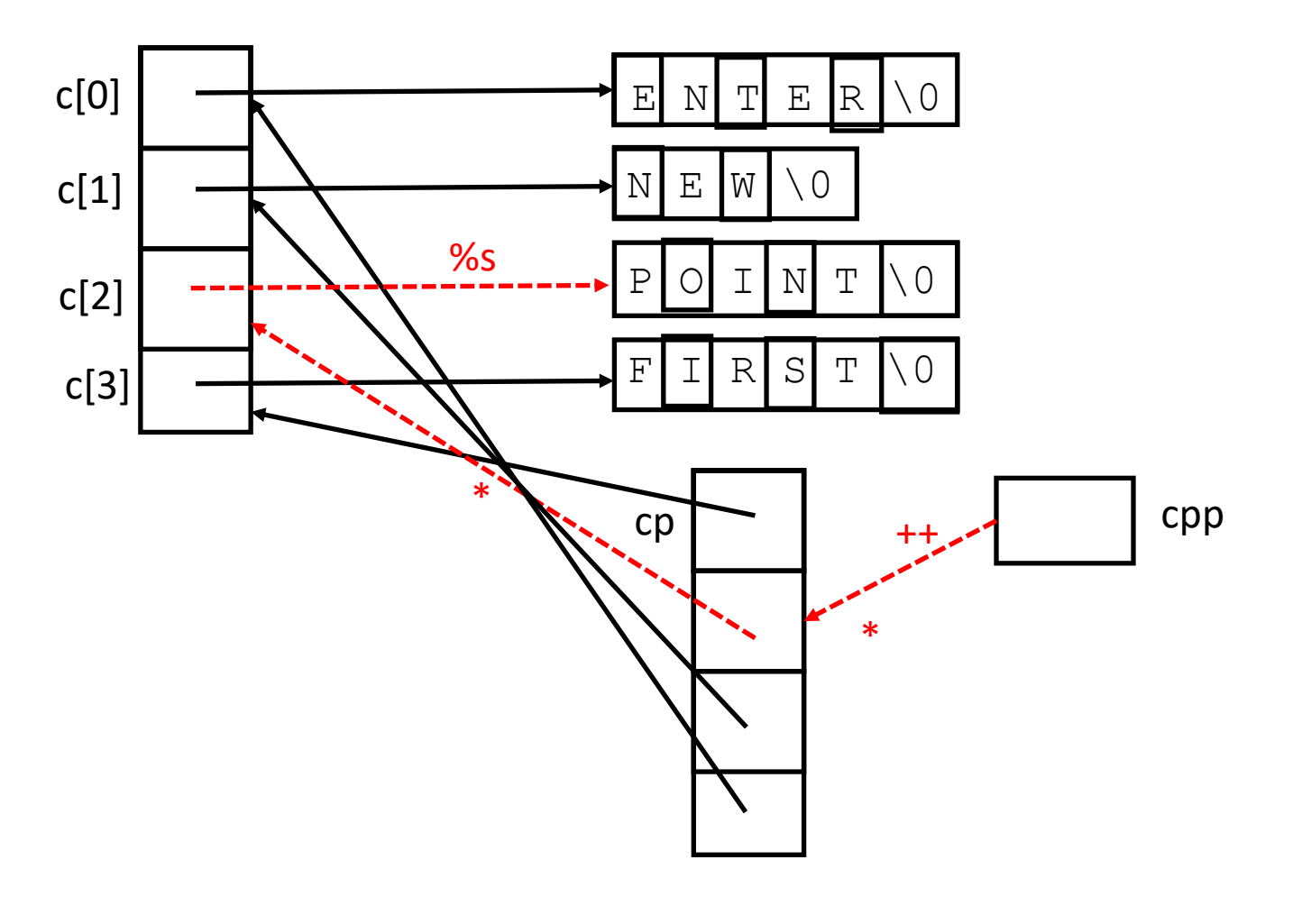

```
#include <stdio.h
>
char \starc[] = {
    "ENTER",
    "NEW",
    "POINT",
    "FIRST"
};
char **cp[] = { c+3, c+2, c+1, c
};
char ***cpp = cp;
int main(void) {
    printf("%s", **++cpp );
    printf("%s ", *--*++cpp+3 );
    printf("%s", *cpp
[
-2]+3 );
    printf("8s\n'n", cpp[-1][-1]+1);return(0);
```
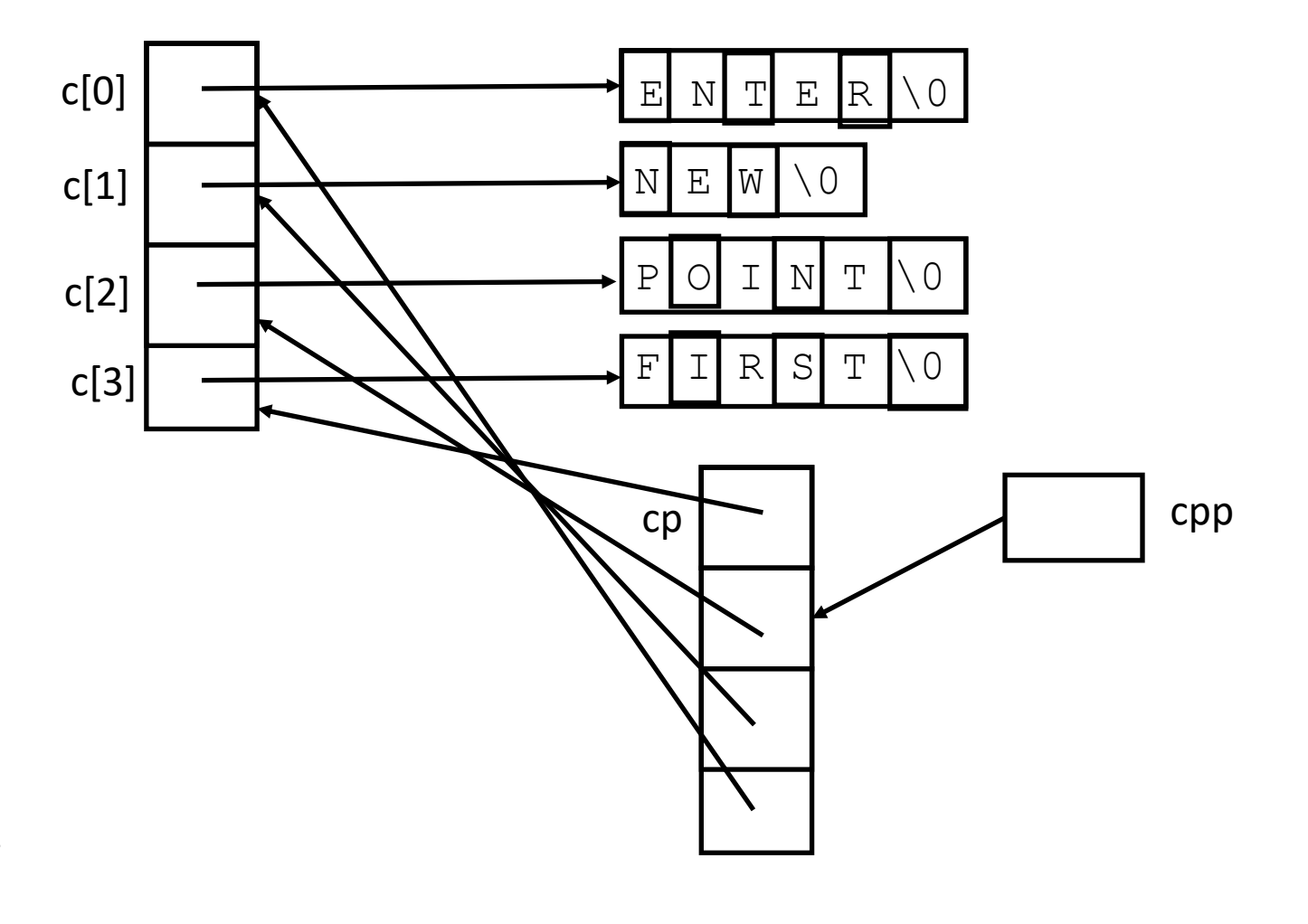

```
#include <stdio.h
>
char \star c[] = {
    "ENTER",
    "NEW",
    "POINT",
    "FIRST"
};
char **cp[] = { c+3, c+2, c+1, c
};
char ***cpp = cp;
int main(void) {
    printf("%s", **++cpp );
    printf("%s ", *--*++cpp+3 );
    printf("%s", *cpp
[
-2]+3 );
    printf("8s\n'n", cpp[-1][-1]+1);return(0);
```
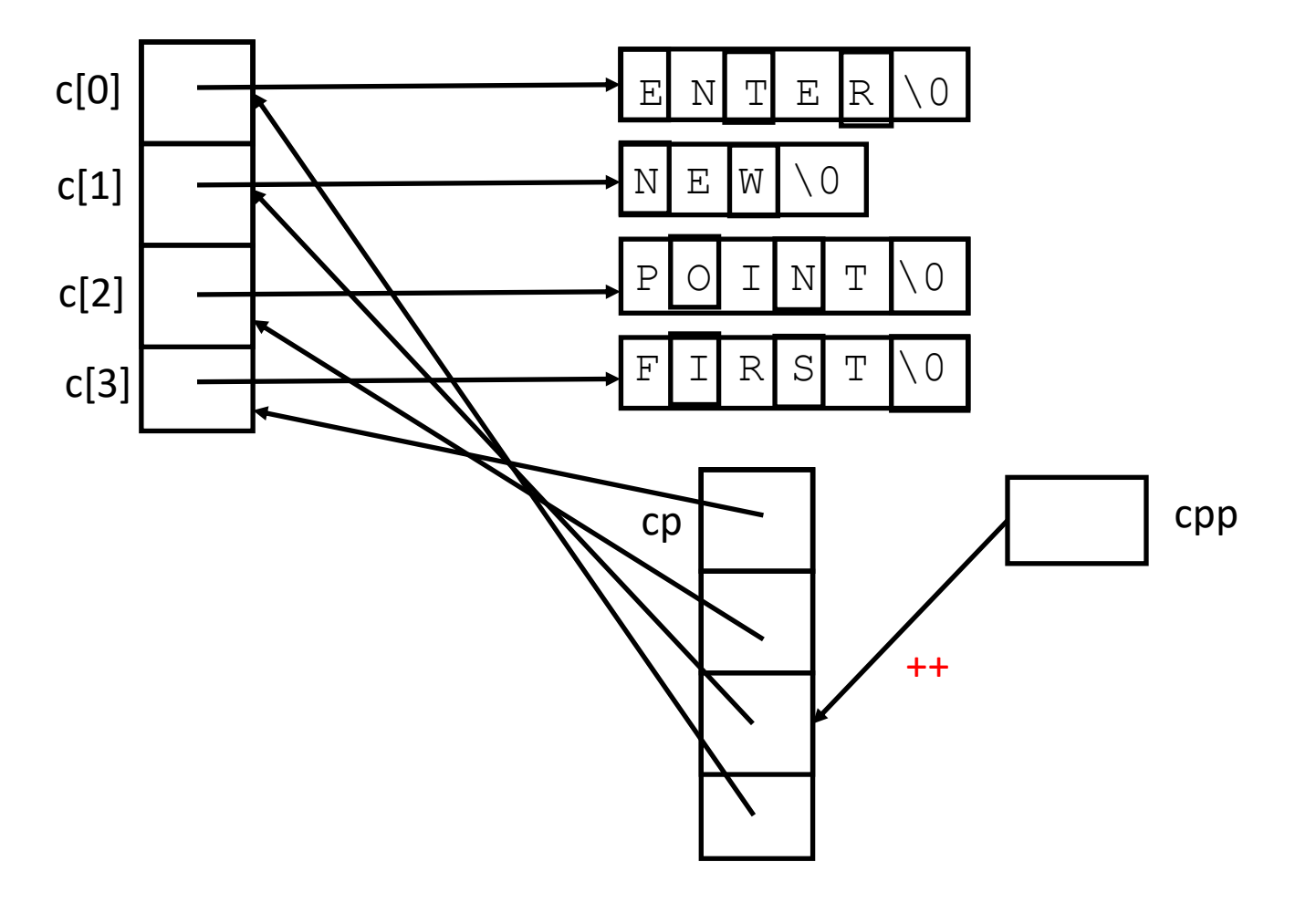

```
#include <stdio.h
>
char \star c[] = {
    "ENTER",
    "NEW",
    "POINT",
    "FIRST"
};
char **cp[] = { c+3, c+2, c+1, c
};
char ***cpp = cp;
int main(void) {
    printf("%s", **++cpp );
    printf("%s ", *--*++cpp+3 );
    printf("%s", *cpp
[
-2]+3 );
    printf("8s\n'n", cpp[-1][-1]+1);return(0);
```
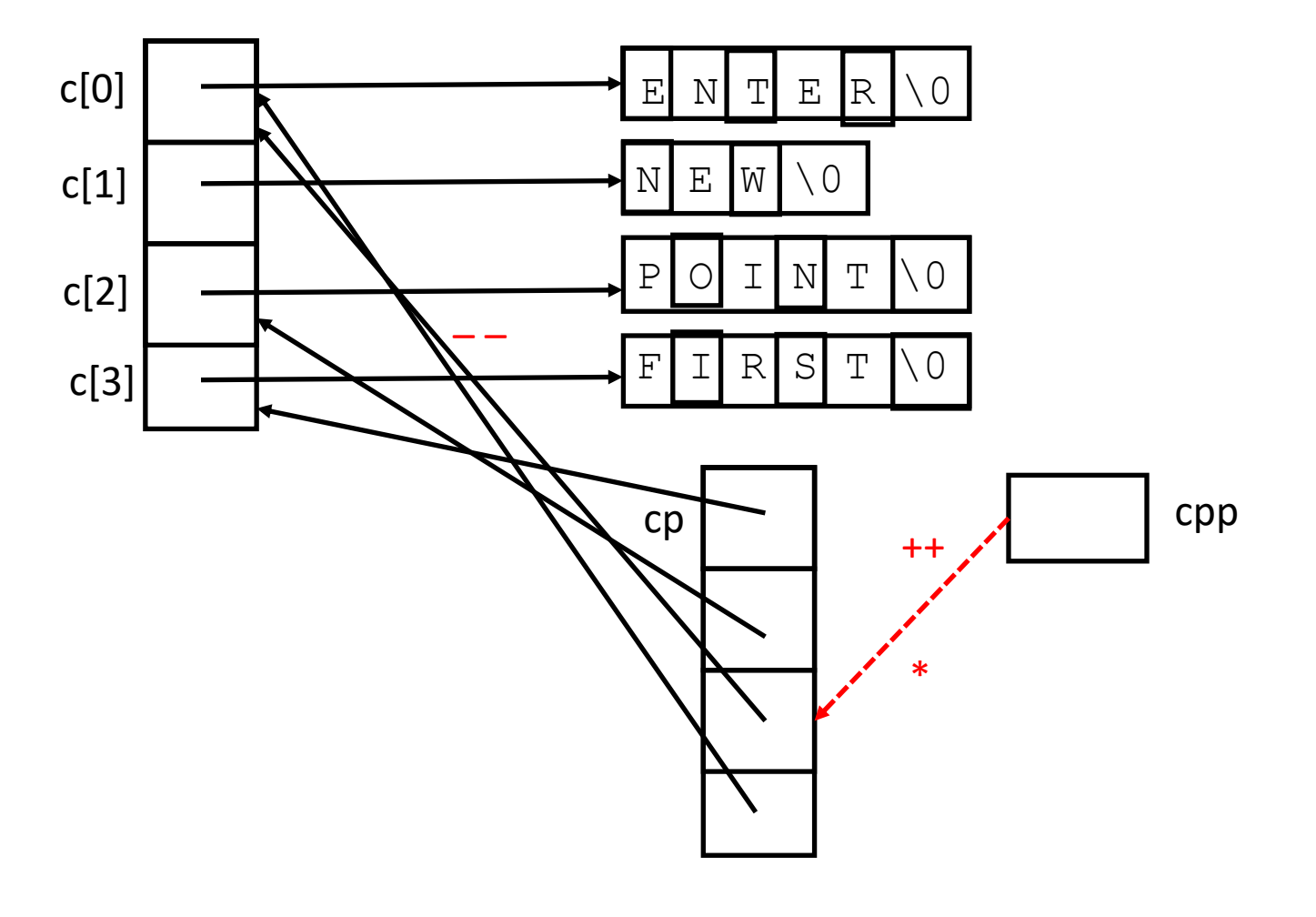

```
#include <stdio.h
>
char \starc[] = {
    "ENTER",
    "NEW",
    "POINT",
    "FIRST"
};
char **cp[] = { c+3, c+2, c+1, c
};
char ***cpp = cp;
int main(void) {
    printf("%s", **++cpp );
    printf("%s ", *--*++cpp+3 );
    printf("%s", *cpp
[
-2]+3 );
    printf("8s\n'n", cpp[-1][-1]+1);return(0);
```
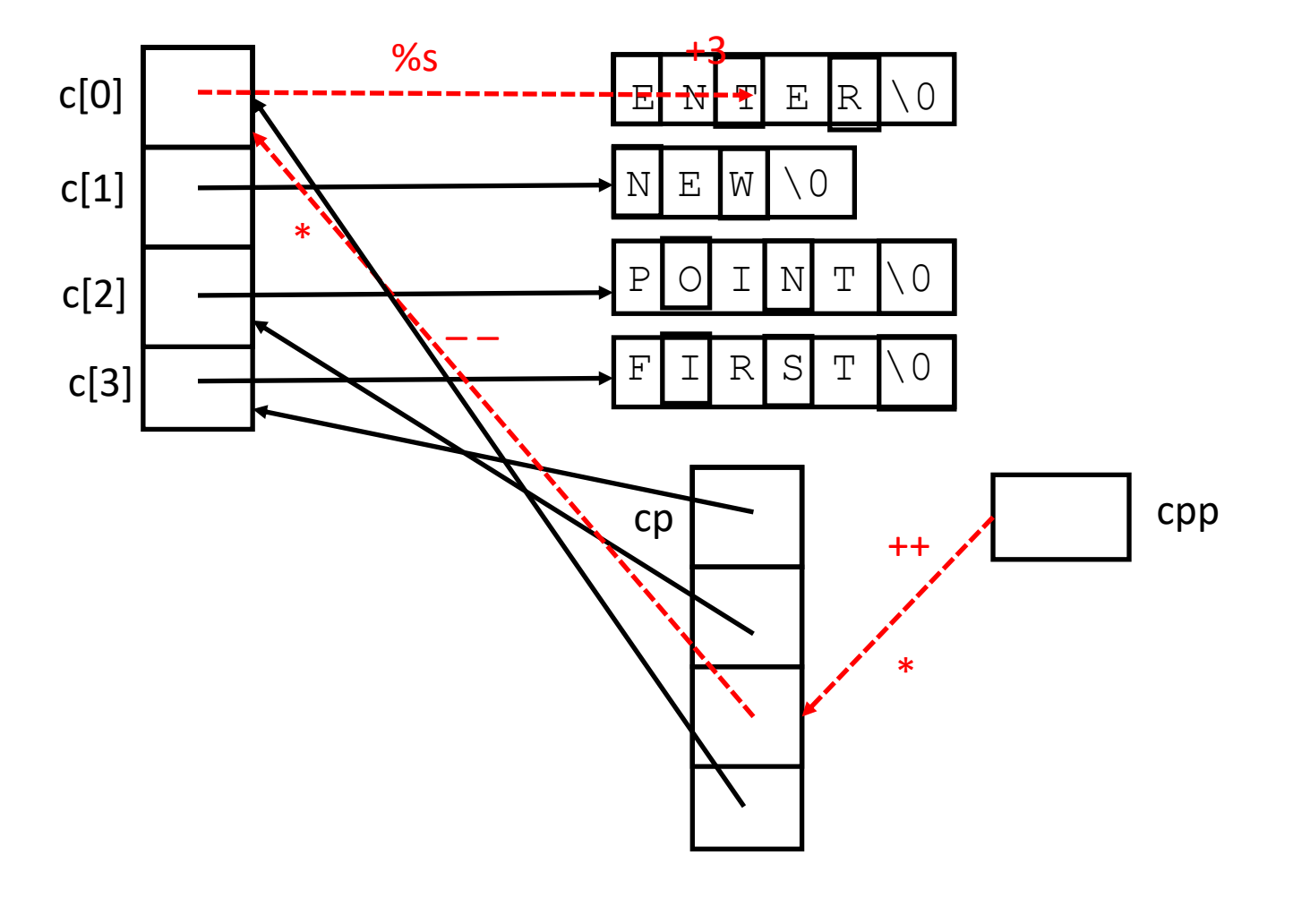

```
#include <stdio.h
>
char \star c[] = {
    "ENTER",
    "NEW",
    "POINT",
    "FIRST"
};
char **cp[] = { c+3, c+2, c+1, c
};
char ***cpp = cp;
int main(void) {
    printf("%s", **++cpp );
    printf("%s ", *--*++cpp+3 );
    printf("%s", *cpp
[
-2]+3 );
    printf("8s\n'n", cpp[-1][-1]+1);return(0);
```
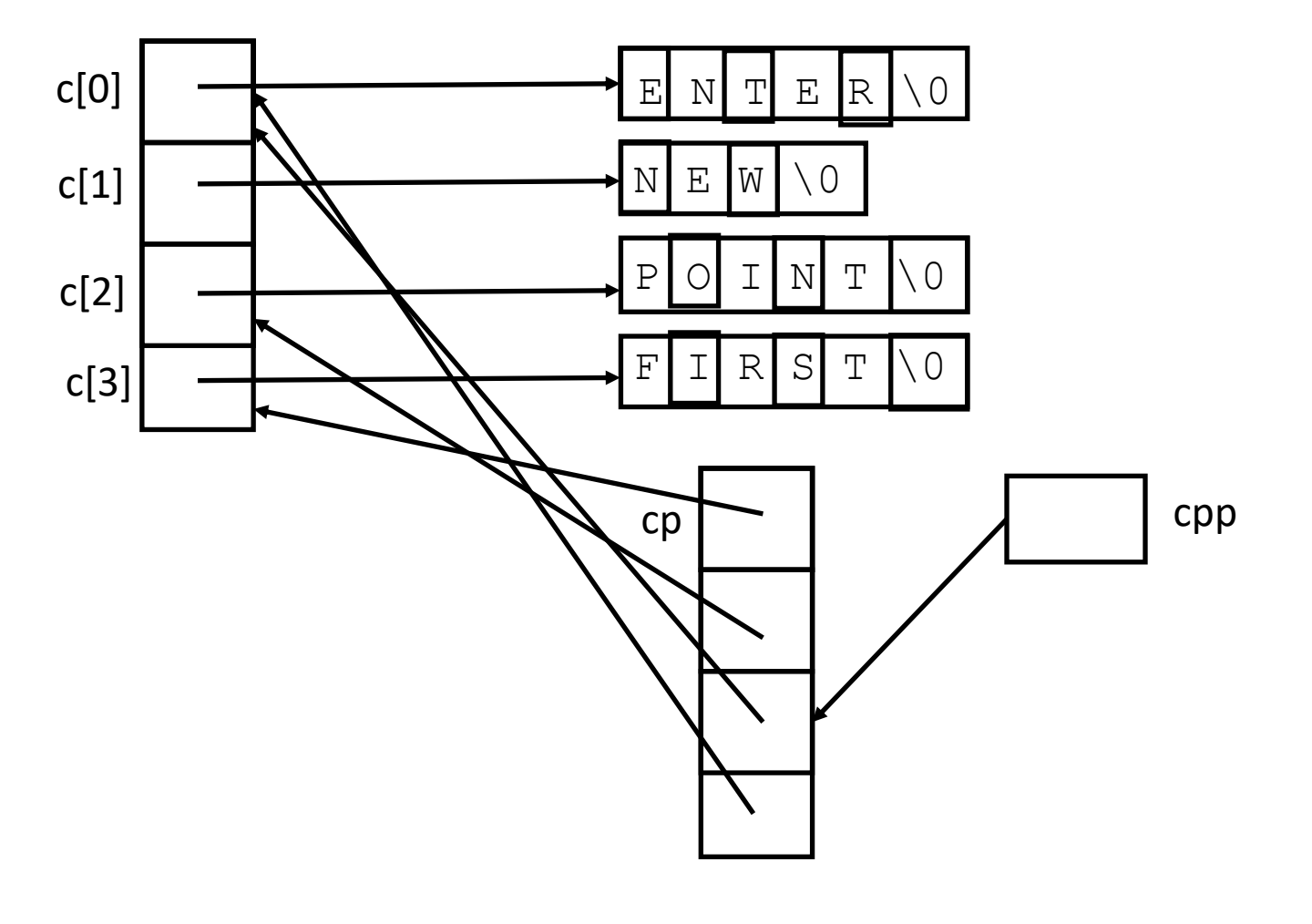

```
#include <stdio.h
>
char \star c[] = {
    "ENTER",
    "NEW",
    "POINT",
    "FIRST"
};
char **cp[] = { c+3, c+2, c+1, c
};
char ***cpp = cp;
int main(void) {
    printf("%s", **++cpp );
    printf("%s ", *--*++cpp+3 );
    printf("%s", *cpp
[
-2]+3 );
    printf("8s\n'n", cpp[-1][-1]+1);return(0);
```
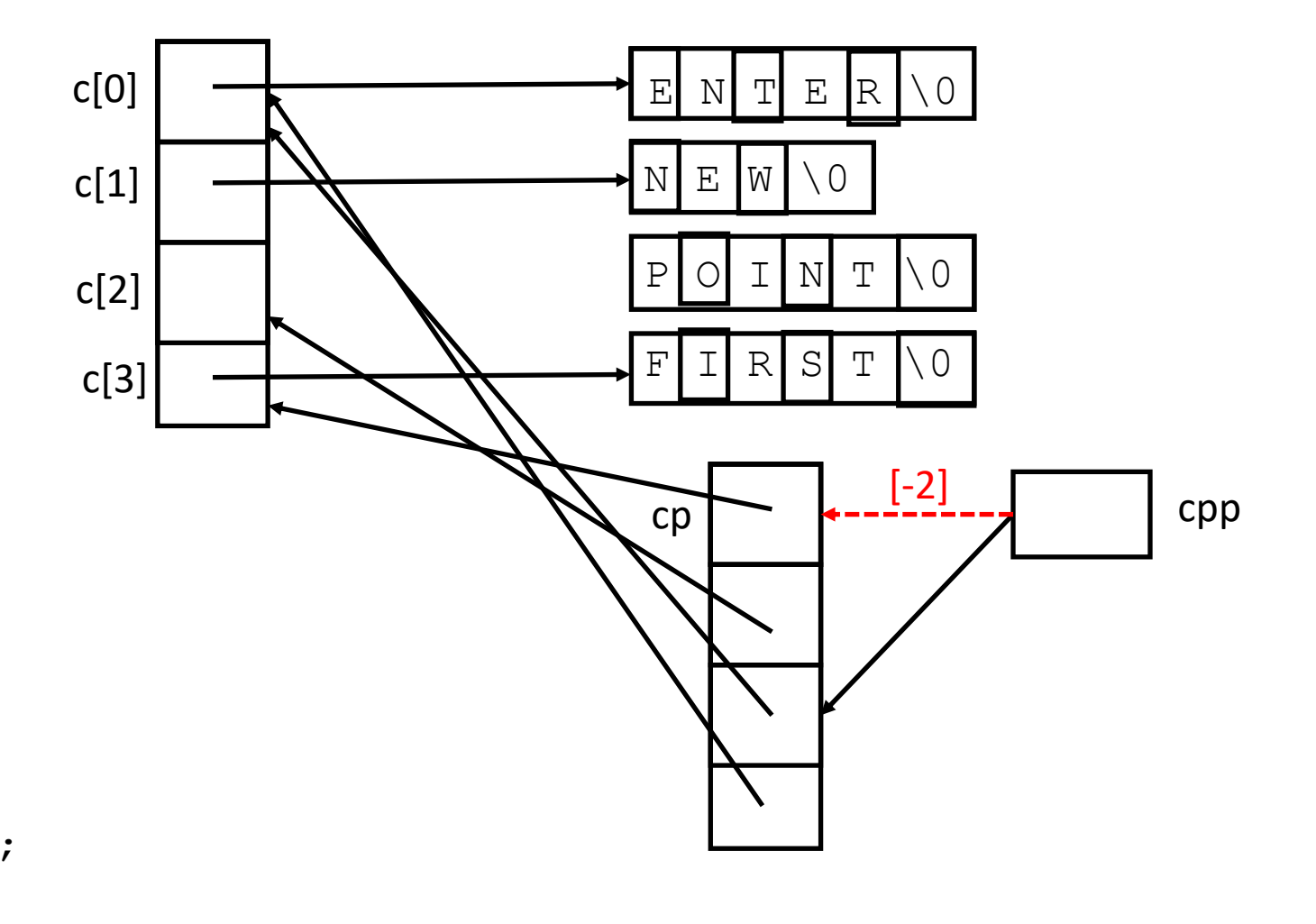

```
#include <stdio.h
>
char \star c[] = {
    "ENTER",
    "NEW",
    "POINT",
    "FIRST"
};
char **cp[] = { c+3, c+2, c+1, c
};
char ***cpp = cp;
int main(void) {
    printf("%s", **++cpp );
    printf("%s ", *--*++cpp+3 );
    printf("%s", *cpp
[
-2]+3 );
    printf("8s\n'n", cpp[-1][-1]+1);return(0);
```
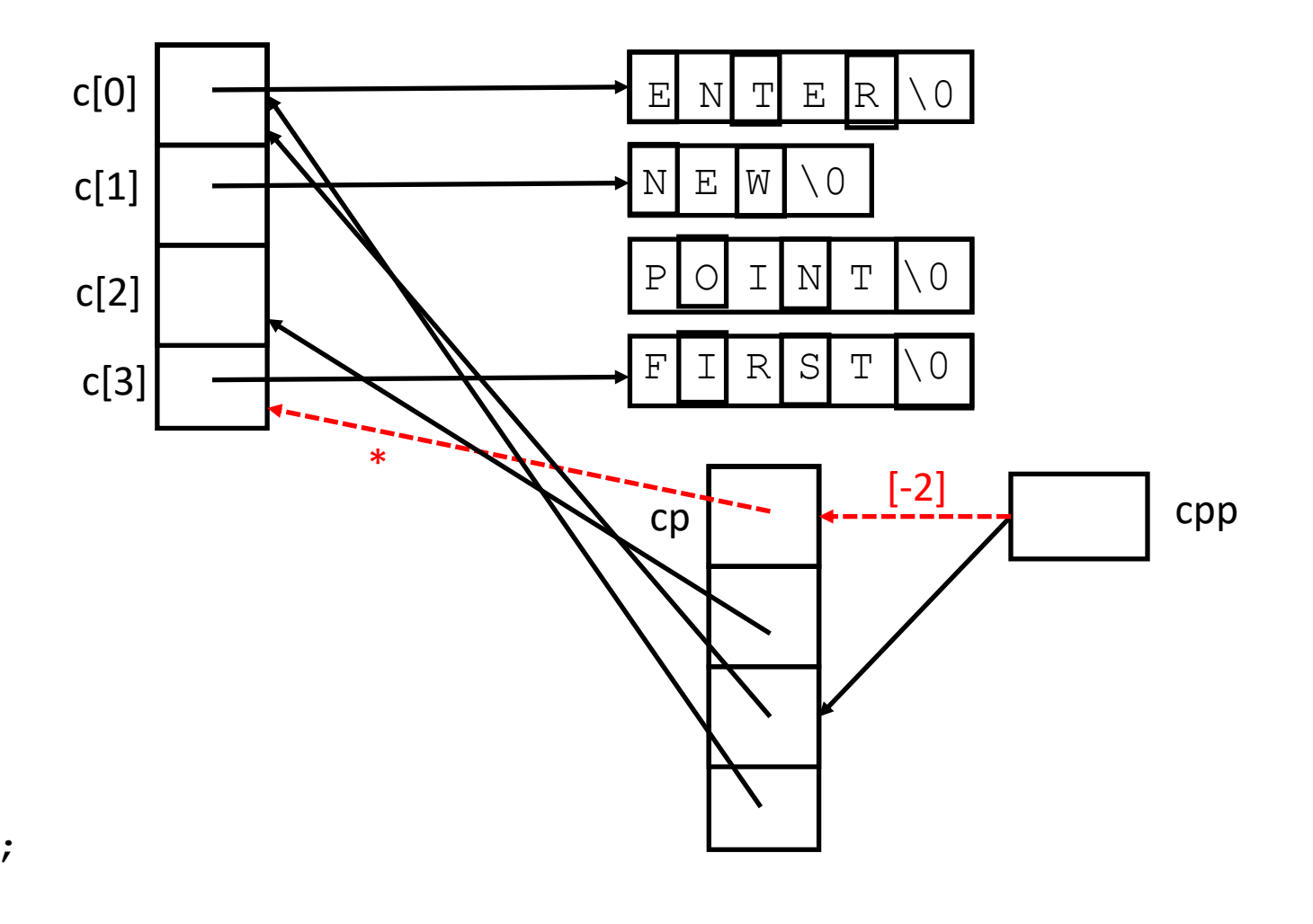

```
#include <stdio.h
>
char \star c[] = {
    "ENTER",
    "NEW",
    "POINT",
    "FIRST"
};
char **cp[] = { c+3, c+2, c+1, c
};
char ***cpp = cp;
int main(void) {
    printf("%s", **++cpp );
    printf("%s ", *--*++cpp+3 );
    printf("%s", *cpp
[
-2]+3 );
    printf("8s\n'n", cpp[-1][-1]+1);return(0);
```
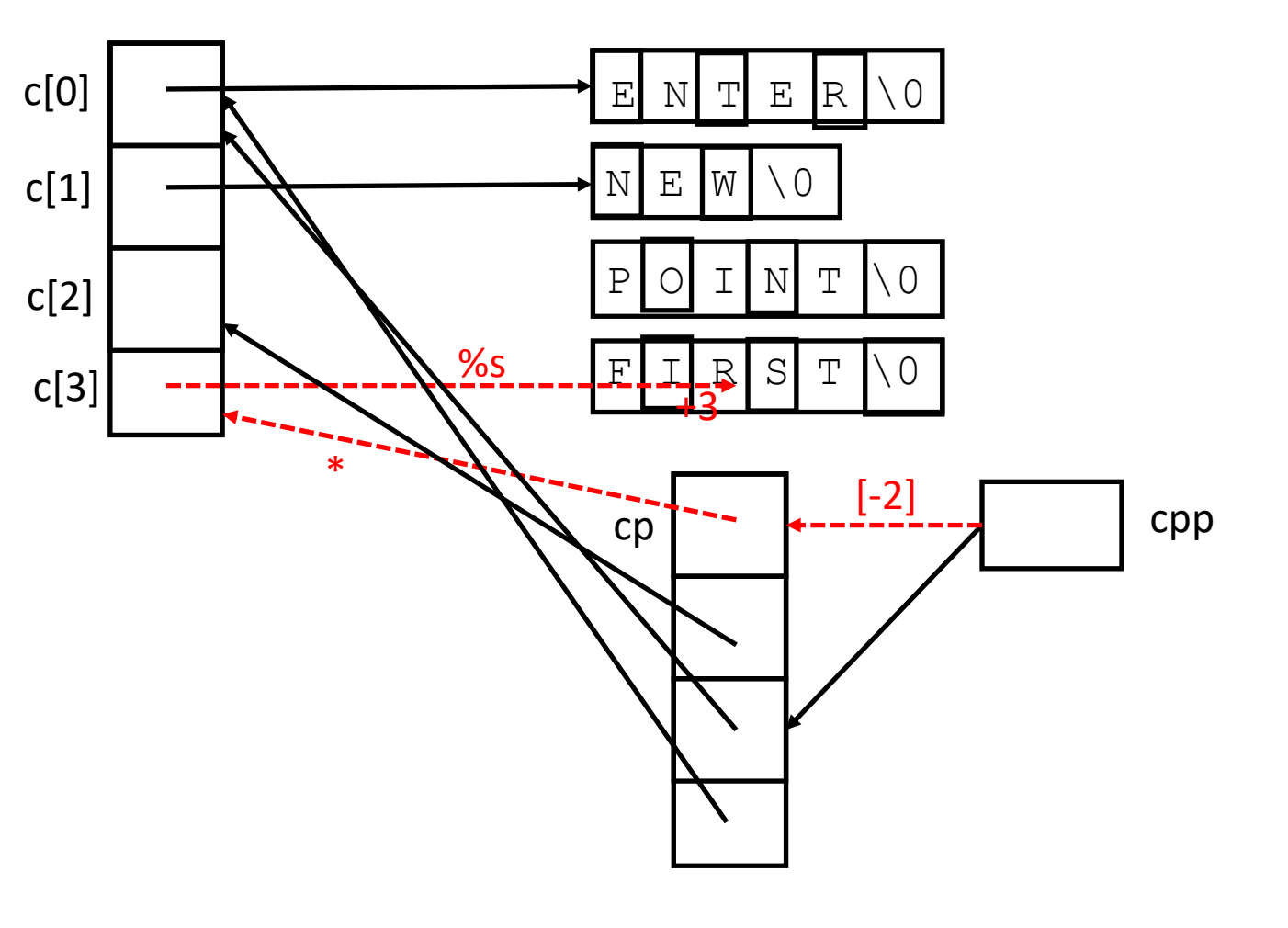

```
#include <stdio.h>
char \star c[] = {
    "ENTER",
    "NEW",
    "POINT",
    "FIRST"
};
char **cp[] = { c+3, c+2, c+1, c
};
char ***cpp = cp;
int main(void)
{
    printf("%s", **++cpp );
    printf("%s ", *--*++cpp+3 );
    printf("%s", *cpp[-2]+3 );
    printf("%s\n", cpp[-1][-1]+1 );
    return(0);
```
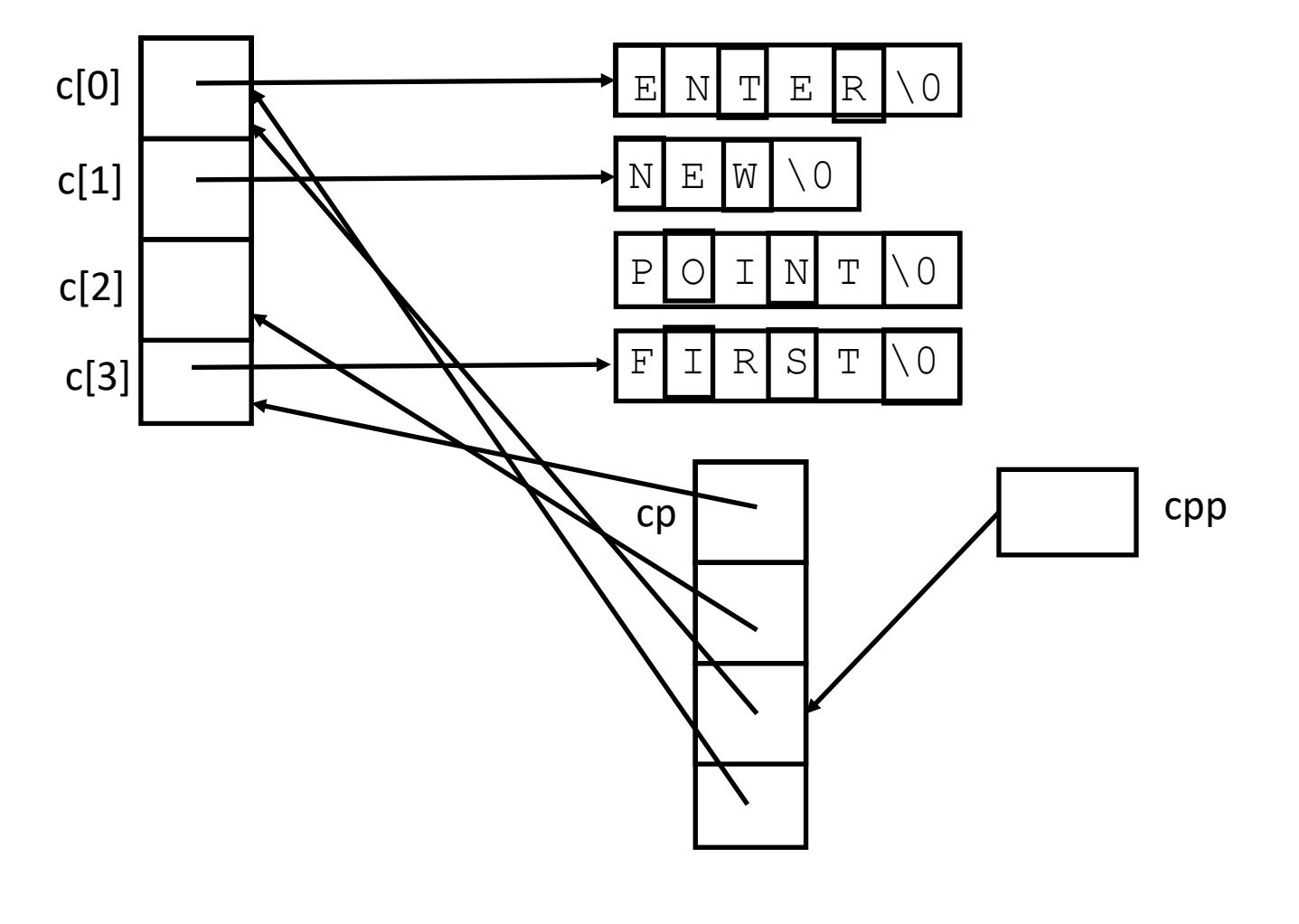

```
#include <stdio.h>
char \star c[] = {
    "ENTER",
    "NEW",
    "POINT",
    "FIRST"
};
char **cp[] = { c+3, c+2, c+1, c
};
char ***cpp = cp;
int main(void)
{
    printf("%s", **++cpp );
    printf("%s ", *--*++cpp+3 );
    printf("%s", *cpp[-2]+3 );
    printf("%s\n", cpp[-1][-1]+1 );
    return(0);
```
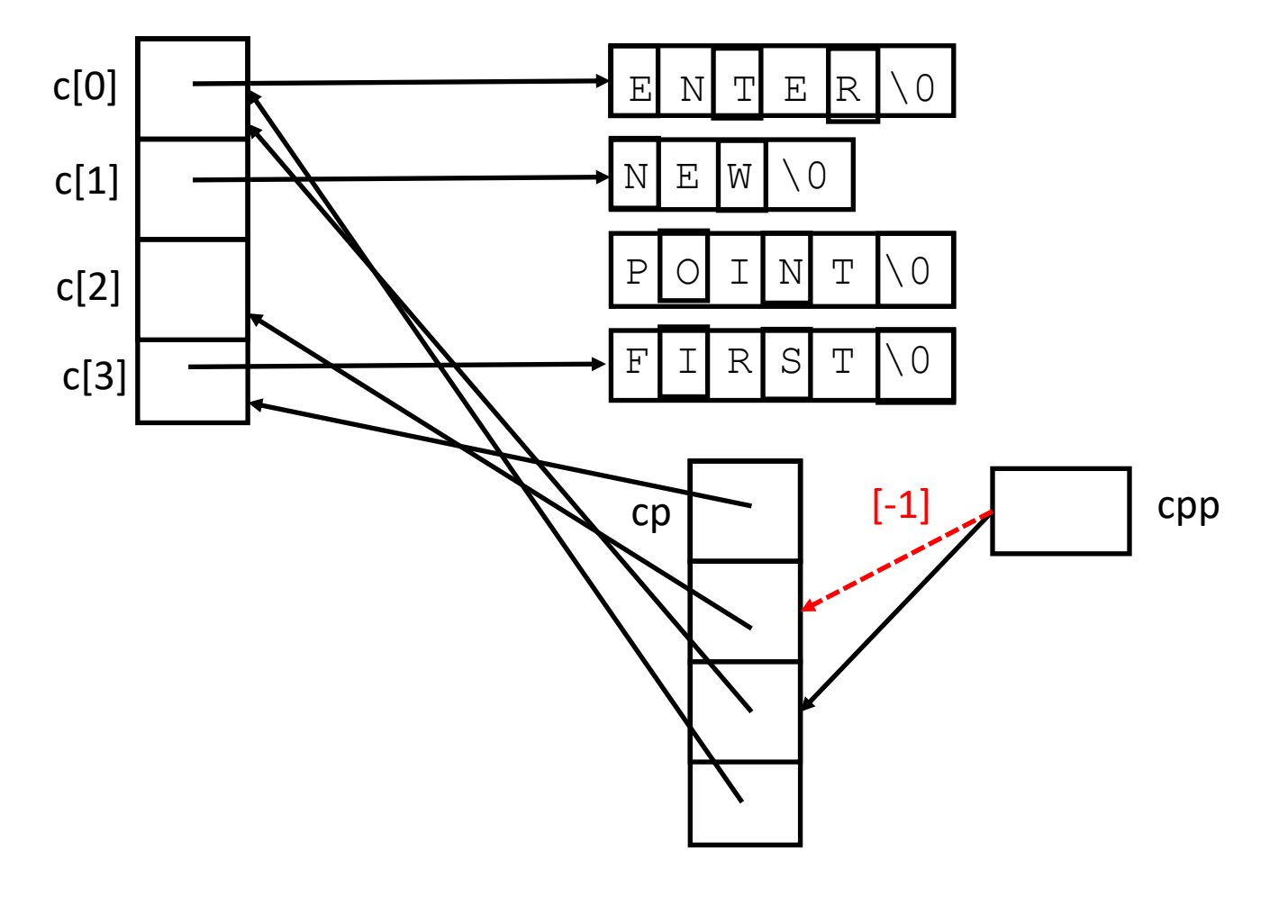

```
#include <stdio.h>
char \star c[] = {
    "ENTER",
    "NEW",
    "POINT",
    "FIRST"
};
char **cp[] = { c+3, c+2, c+1, c
};
char ***cpp = cp;
int main(void)
{
    printf("%s", **++cpp );
    printf("%s ", *--*++cpp+3 );
    printf("%s", *cpp[-2]+3 );
    printf("%s\n", cpp[-1][-1]+1 );
    return(0);
```
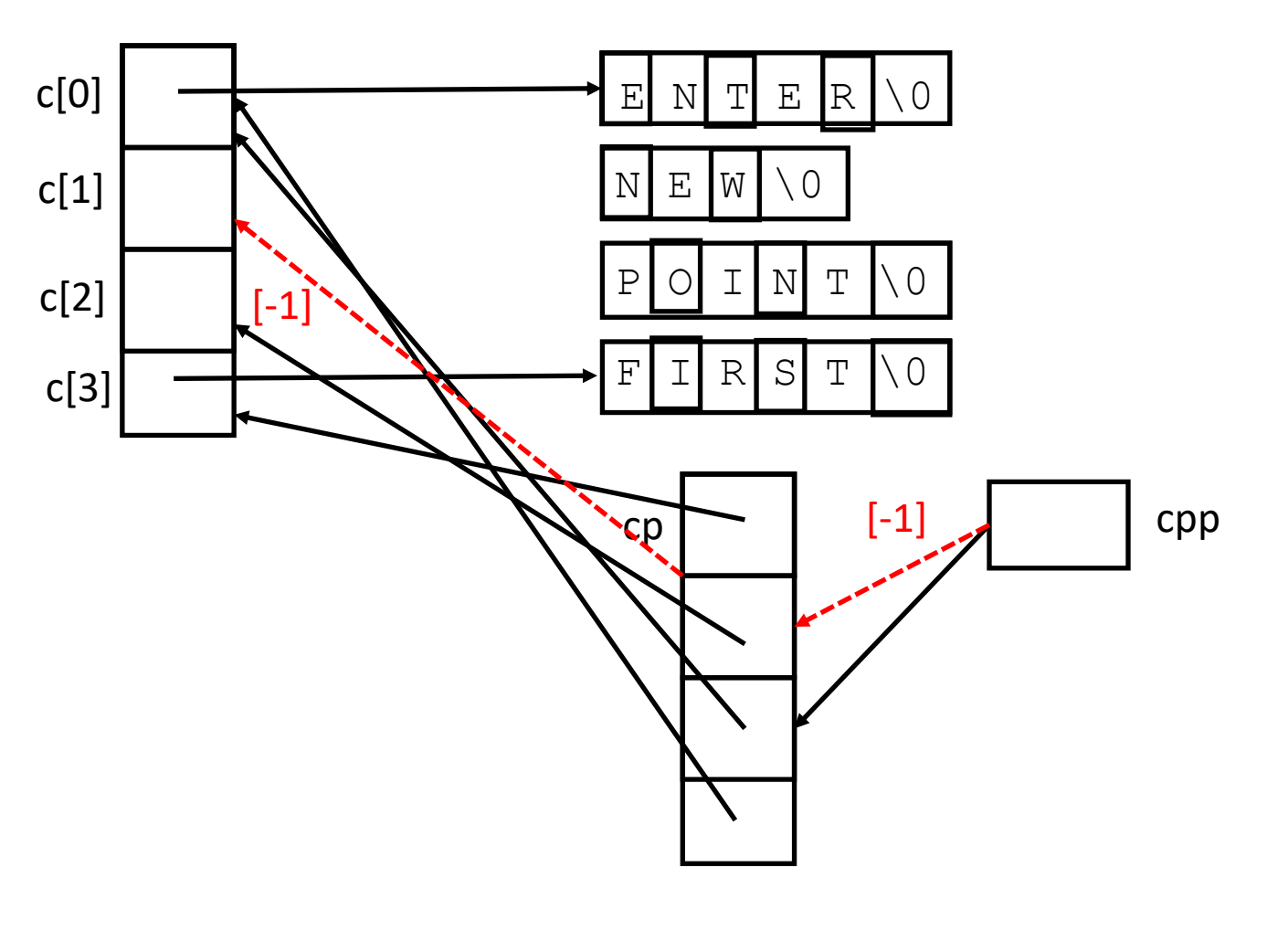

```
#include <stdio.h>
char \star c[] = {
    "ENTER",
    "NEW",
    "POINT",
    "FIRST"
};
char **cp[] = { c+3, c+2, c+1, c
};
char ***cpp = cp;
int main(void)
{
    printf("%s", **++cpp );
    printf("%s ", *--*++cpp+3 );
    printf("%s", *cpp[-2]+3 );
    printf("%s\n", cpp[-1][-1]+1 );
    return(0);
```
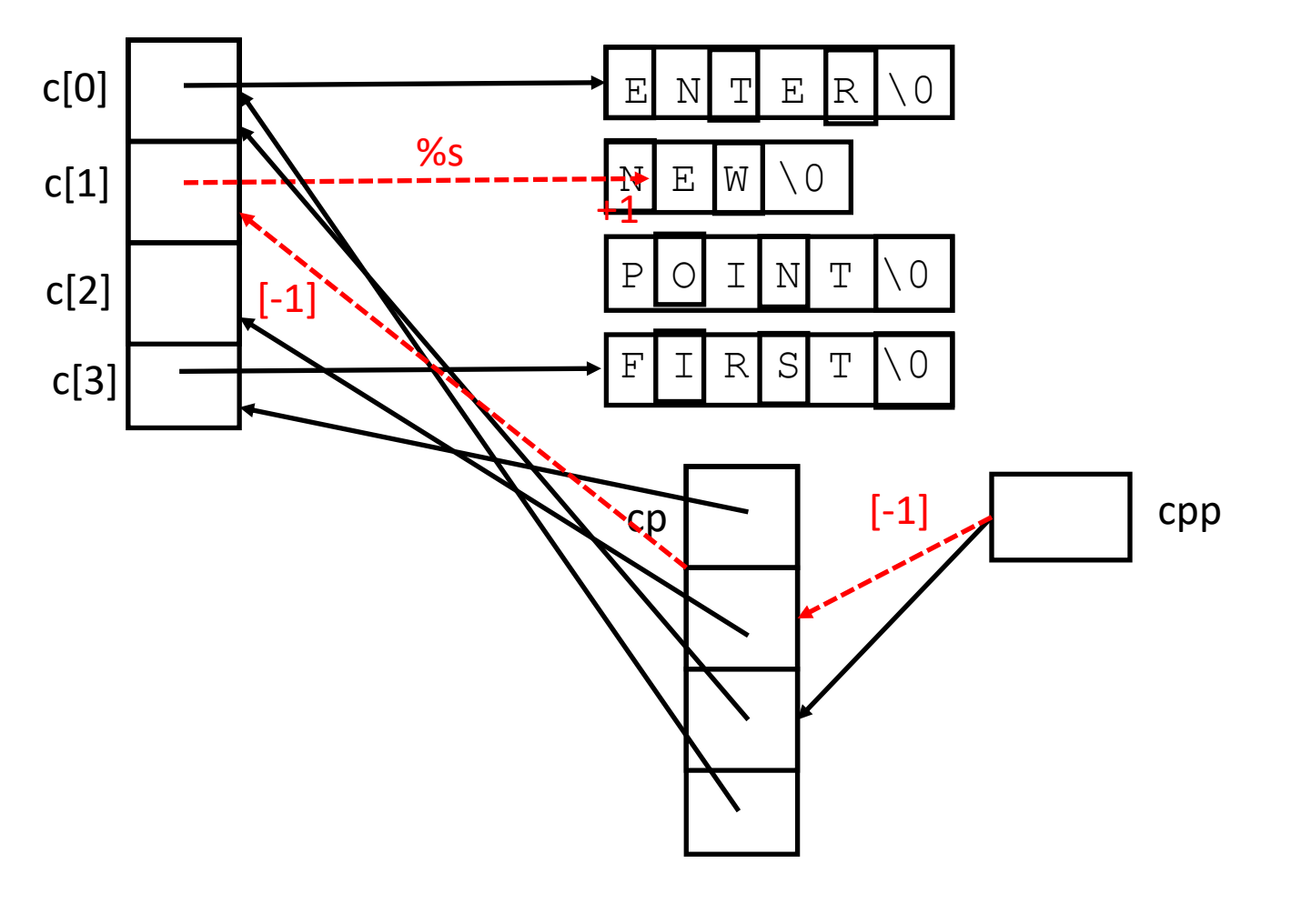